# GIFT FROM <sup>A</sup>NITA

#### For those of you who asked:

http://www.contrib.andrew.cmu.edu/~anitazha/15213\_tips.html

#### ANITA'S <sup>S</sup>UPER <sup>A</sup>WESOME **RECITATION SLIDES**

15/18-213: Introduction to Computer SystemsAssembly and GDB, 4 Feb 2013

Anita Zhang, Section M

## MANAGEMENT AND <sup>W</sup>HATNOT

O FAQ: http://www.cs.cmu.edu/~213/faq.html

- 0 Read this before anything else
	- o It may be updated
- $\bullet$ Answers to "Permission denied" errors, etc
- O Style: http://www.cs.cmu.edu/~213/codeStyle.html
	- $\bullet$ Read it, follow it
	- $\bullet$ Style is worth 5-10 points every lab. Don't lose it.
	- $\bullet$ .vimrc and .emacs configurations help your style
- <mark>o T</mark>A Feedback: <u>https://www.ugrad.cs.cmu.edu/ta/feedback</u>
	- $\bullet$ Because we want to make your experience that much better

# WHAT'S ON THE AGENDA TODAY?

- Books (again)
- **o** Motivation
- **o** Registers
- Assembly Instructions
- Bomblab Overview
- **o** Bomblab Hints
- o GDB
- Walkthrough

## WHAT <sup>H</sup>AVE <sup>Y</sup>OU <sup>R</sup>EAD?

**o** Randal E. Bryant and David R. O'Hallaron, Computer Systems: A Programmer's Perspective, Second Edition, Prentice Hall, 2011

 $\bullet$  Brian W. Kernighan and Dennis M. Ritchie, The C Programming Language, Second Edition, Prentice Hall, 1988

• Koenig, Andrew. C Traps and Pitfalls. Reading, MA: Addison-Wesley, 1988

• Kernighan, Brian W., and Rob Pike. The Practice of Programming. Reading, MA: Addison-Wesley, 1999

## WHY <sup>A</sup>RE <sup>W</sup><sup>E</sup> <sup>D</sup>OING <sup>T</sup>HIS <sup>A</sup>GAIN?

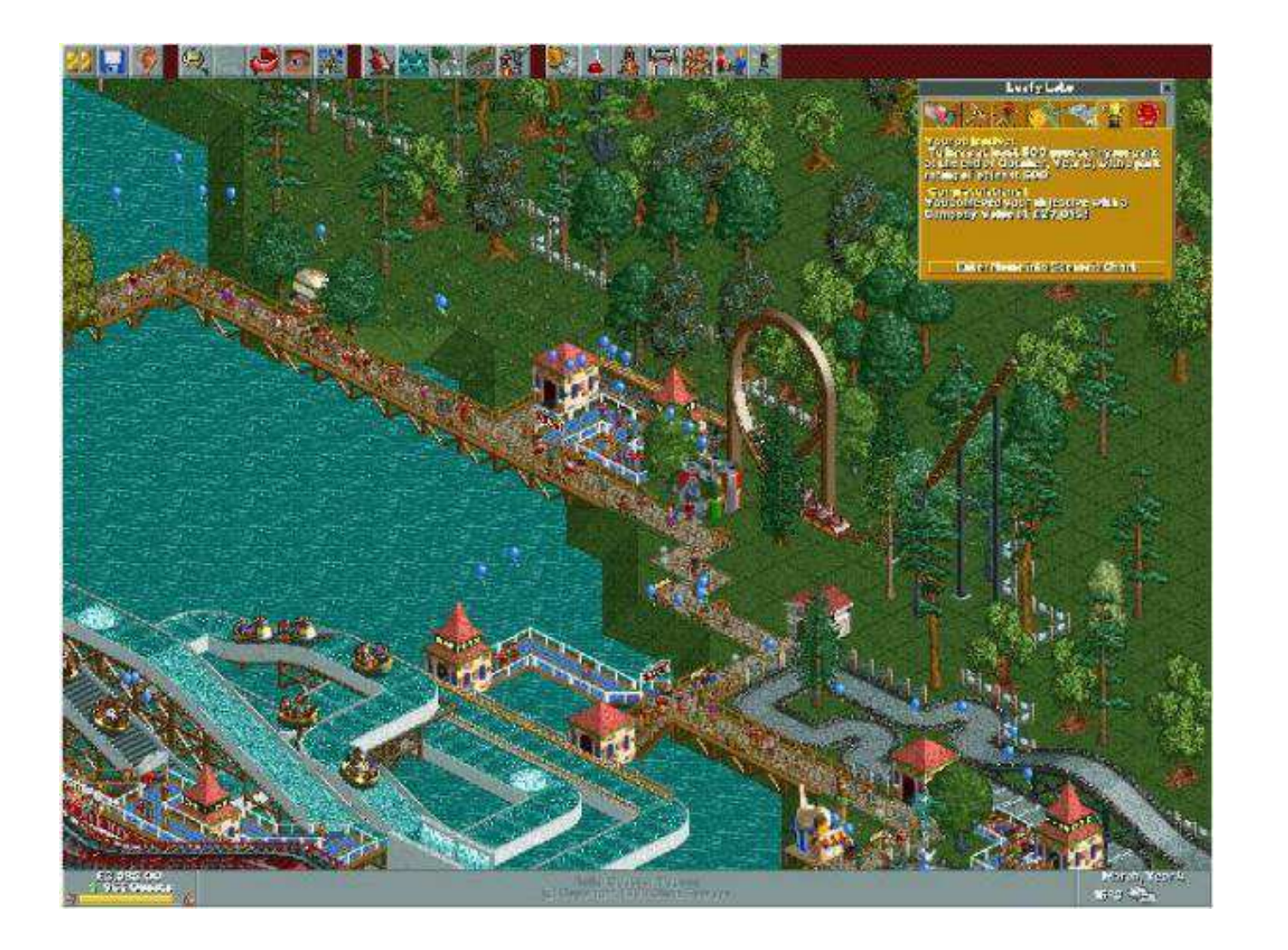

## BETTER <sup>M</sup>OTIVATION (..OR NOT)

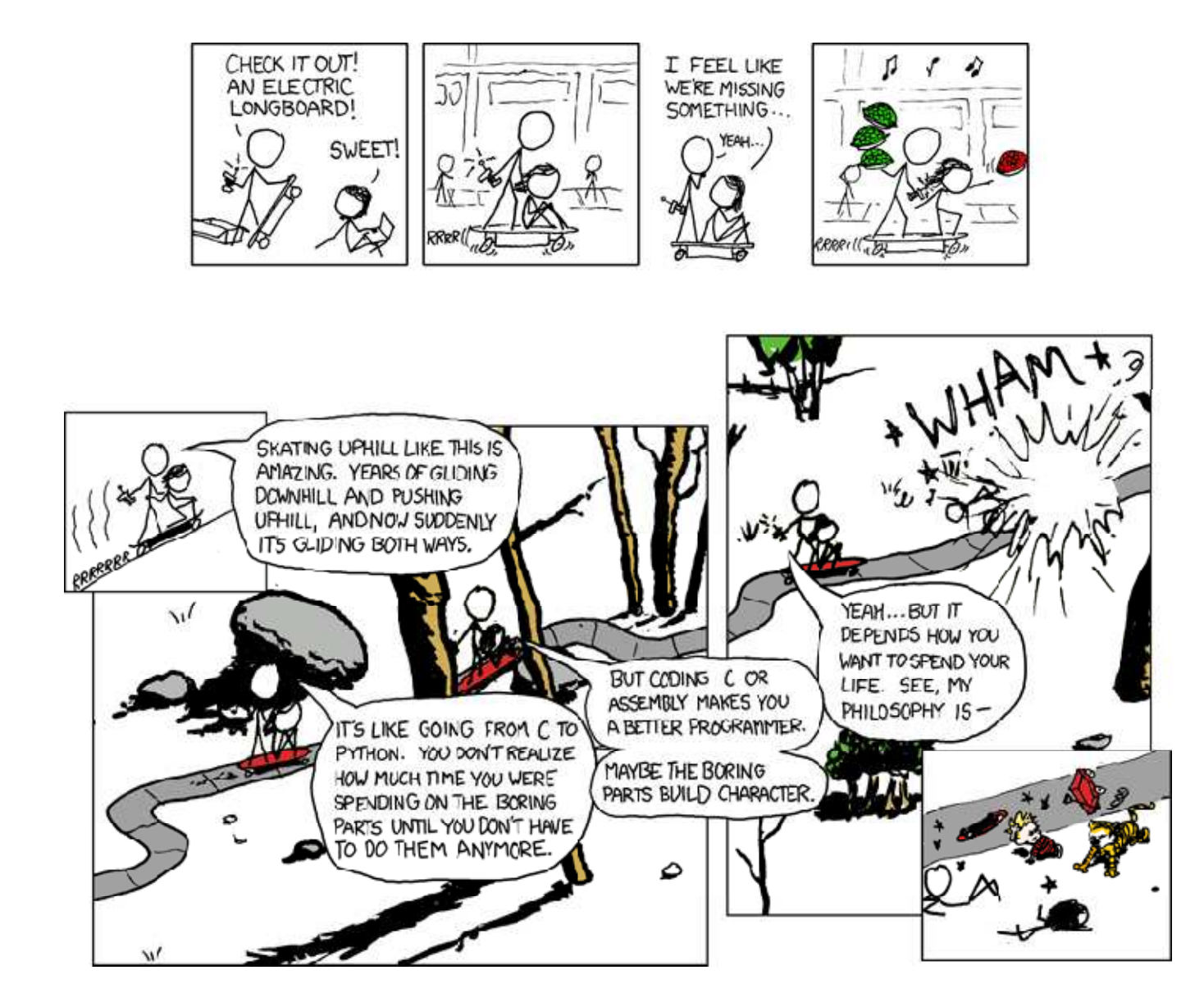

# REGISTERS AND <sup>A</sup>LL <sup>T</sup>HEM <sup>B</sup>ITS

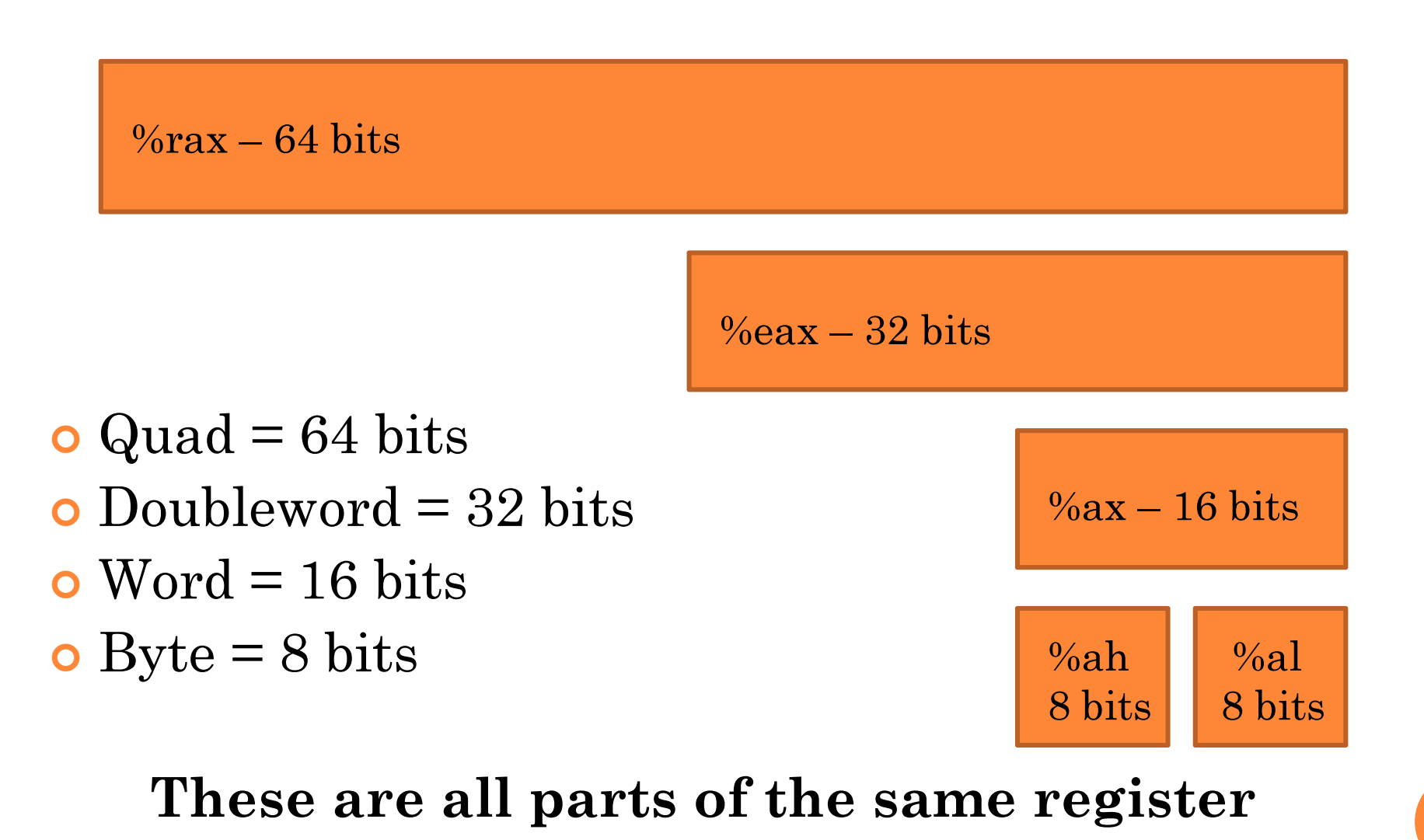

## WHAT <sup>W</sup>E'RE <sup>W</sup>ORKING <sup>W</sup>ITH

#### General Purpose (x86)

- $\bullet$ Caller Save: %eax, %ecx, %edx
- $\bullet$ Callee Save: %ebx, %esi, %edi, %ebp, %esp
- $\bullet$ x86\_64 conventions on the next slide

#### **o** Specials

- $\bullet$  %eip instruction pointer
- %ebp frame pointer
- %esp stack pointer

#### **o** Conditional Flags

- $\bullet$ Sit in a special register of its own
- Carry (CF), Parity (PF), Zero (ZF), Sign (SF), Overflow  $\bullet$ (OF) are the ones you need to worry about

#### X86\_64, LOTS OF <sup>R</sup>EGISTERS!

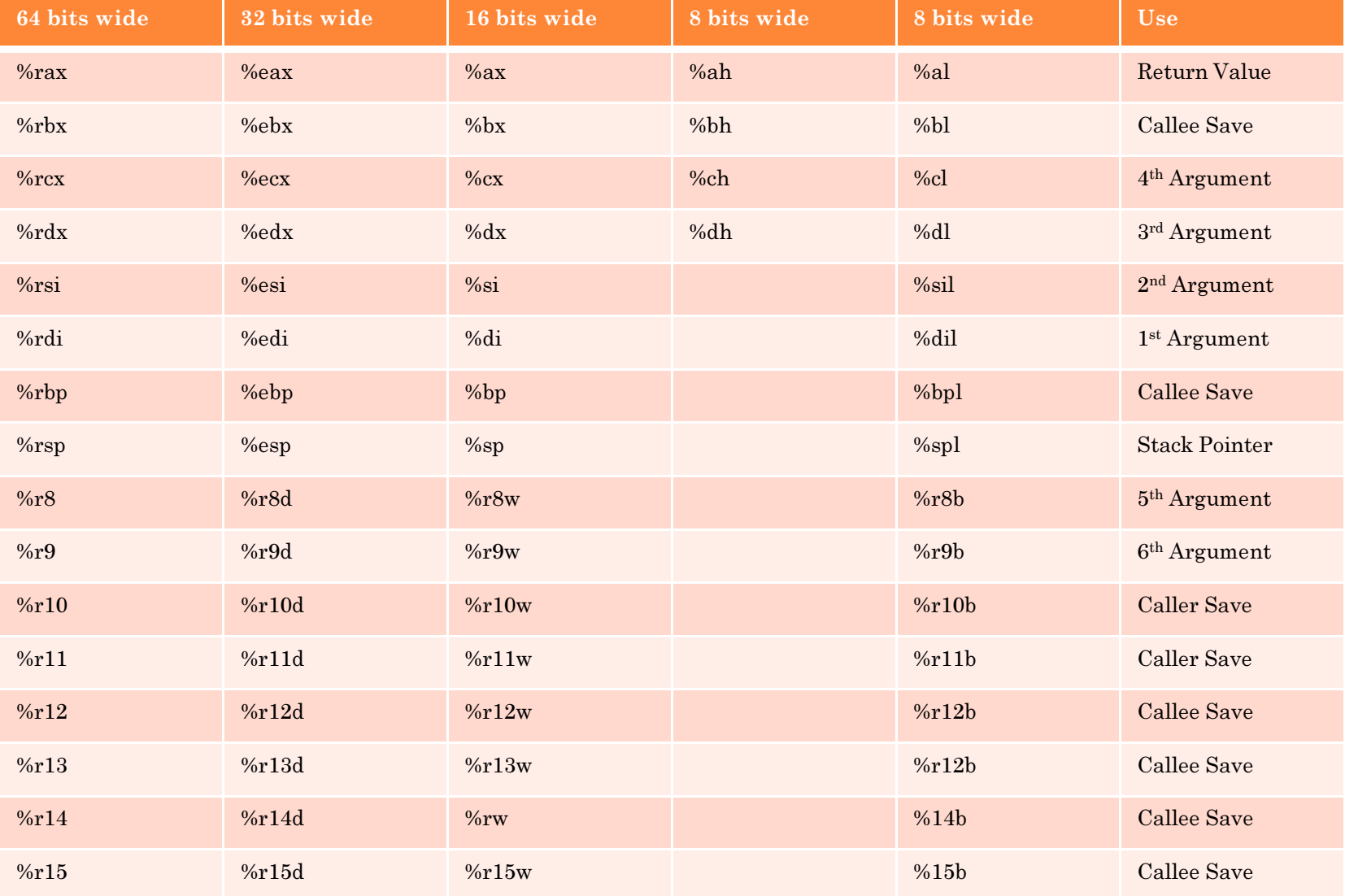

#### REASONS <sup>W</sup>HY <sup>I</sup>NTEL IS <sup>R</sup>IDICULOUS AND <sup>A</sup>WESOME

#### $\bullet$ Common Addressing Form

- Offset(Base, Index, Scale)  $\bullet$
- $\bullet$ •  $D(Rb, Ri, S) \rightarrow Mem[Rb + Ri*S + D]$ 
	- **o** D can be any signed integer
	- Scale is 1, 2, 4, 8 (assume 1 if omitted)
	- Assume 0 for base if omitted
- $\mathbf{O}$  Examples of parenthesis usage:
	- (%eax)  $\rightarrow$  Contents of memory at address stored in <u>%eax</u>
	- (%ebx, %ecx)  $\rightarrow$  Contents of memory stored at the address in %eby + %ecy address in  $% ebx + % ecx$
	- (%ebx, %ecx, 8)  $\rightarrow$  Contents of memory stored at the address in %eby +  $8*$ %ecx address in  $% ebx + 8*$ % $ecx$

#### REASONS <sup>W</sup>HY <sup>I</sup>NTEL IS <sup>R</sup>IDICULOUS AND <sup>A</sup>WESOME

Operations can take several forms:

- $\bullet$ Register-to-Register
- $\bullet$ Register-to-Memory / Memory-to-Register
- $\bullet$ Immediate-to-Register / Immediate-to-Memory
- $\bullet$ One address operations (push, pop)
- $\bullet$ Did I miss any?

#### PREP FOR <sup>A</sup>LL THE CHEAT SHEETS

- Warning: The following slides contain lots of assembly instructions.
	- All from CS:APP (our textbook BTW)
	- $\bullet$  We're not going over every single one…
		- **o** Use it as a reference for bomblab

#### ALL THE CHEAT SHEETS (MOVEMENT)

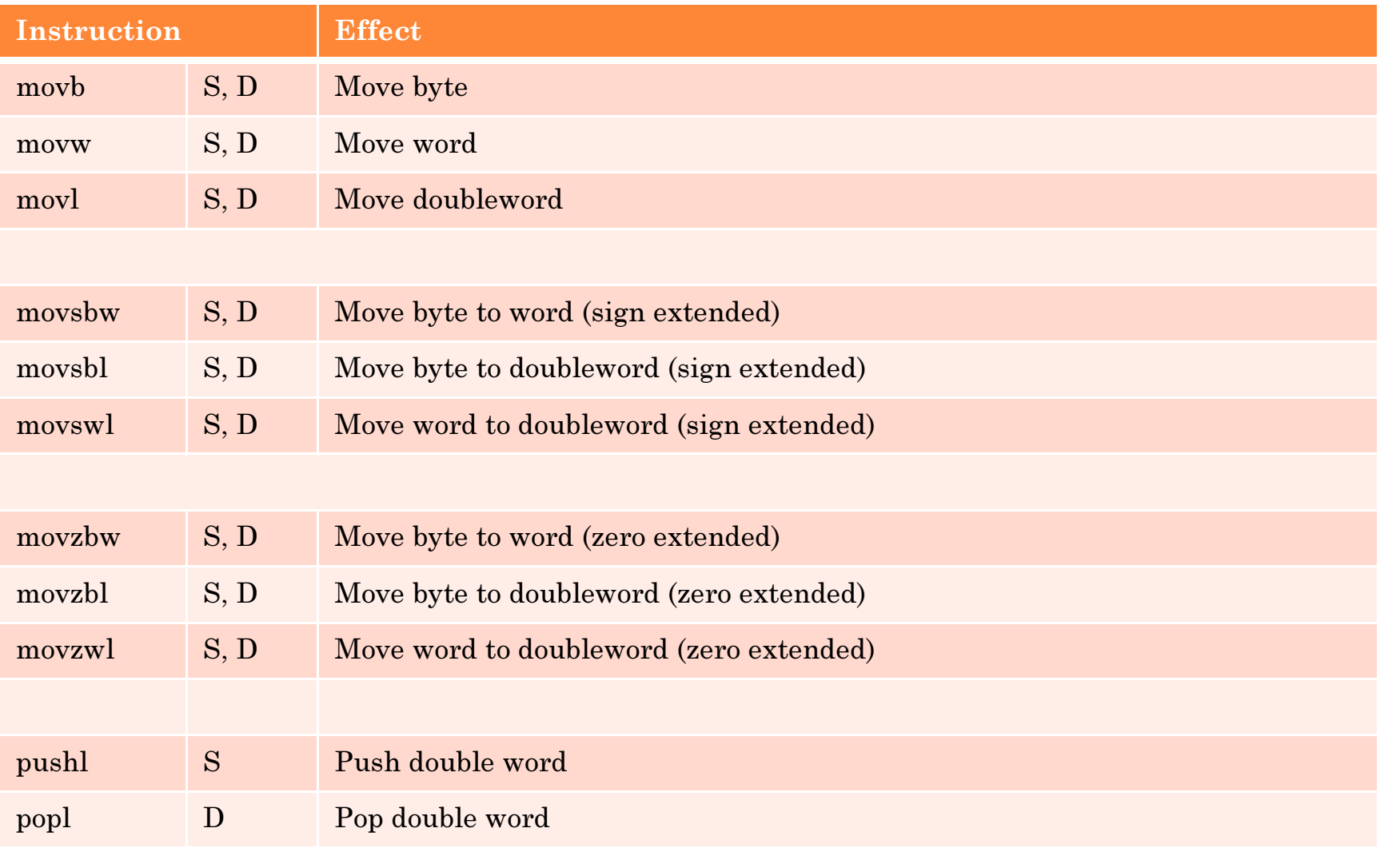

#### ALL THE CHEAT <sup>S</sup>HEETS (BIT <sup>O</sup>PS)

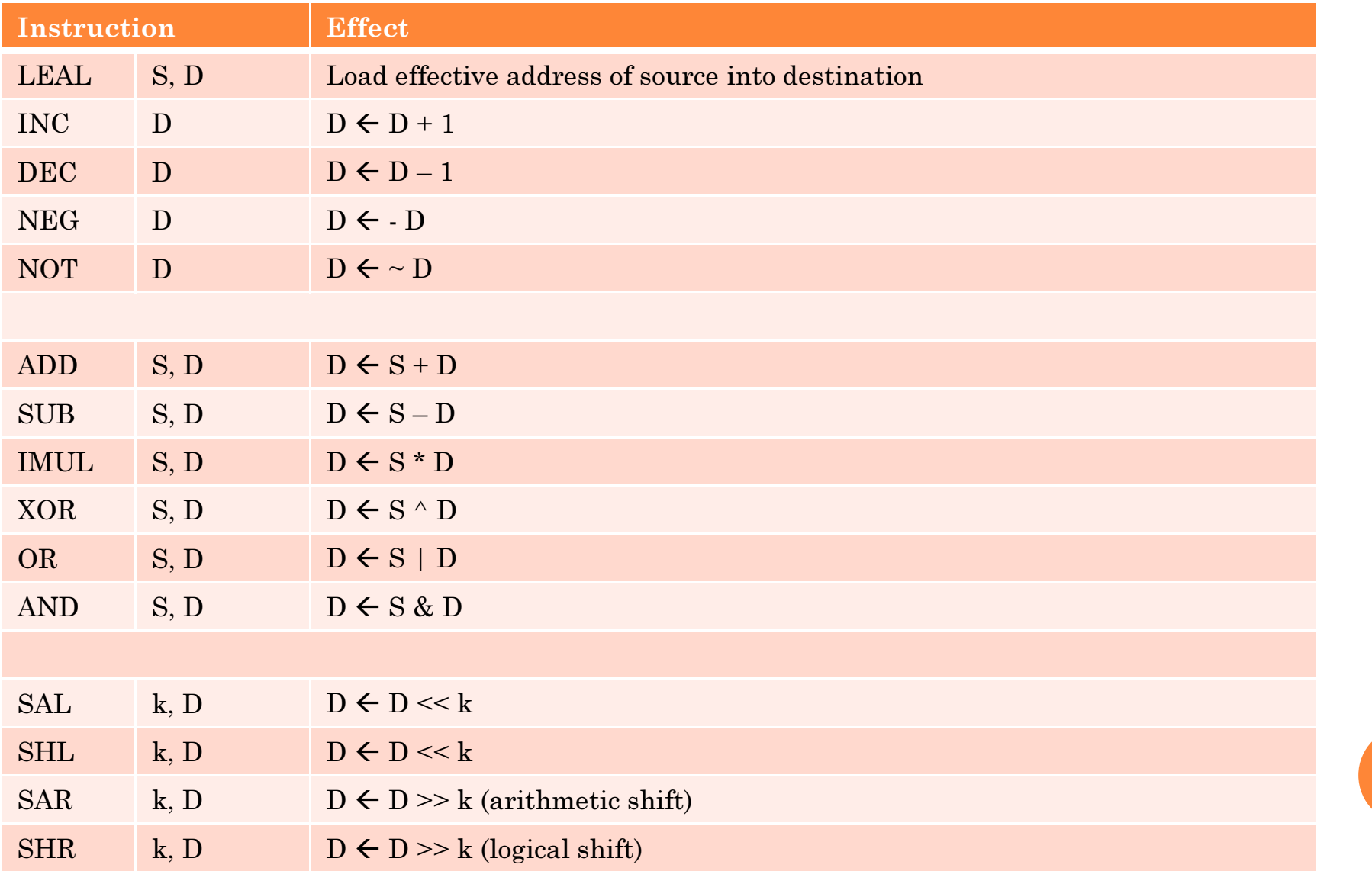

#### ALL THE CHEAT SHEETS (SPECIALS)

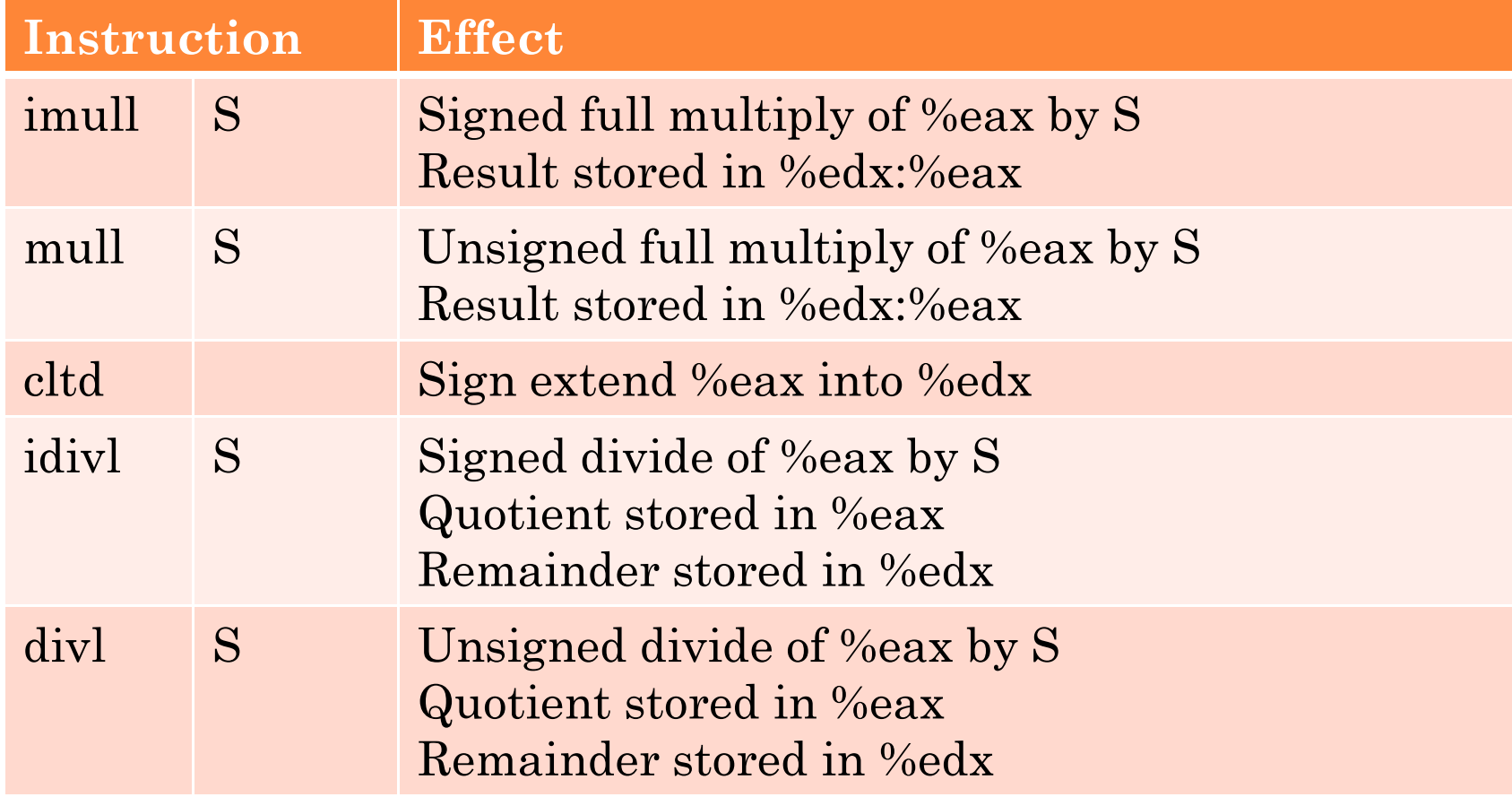

## ALL THE CHEAT SHEETS (COMPARISONS)

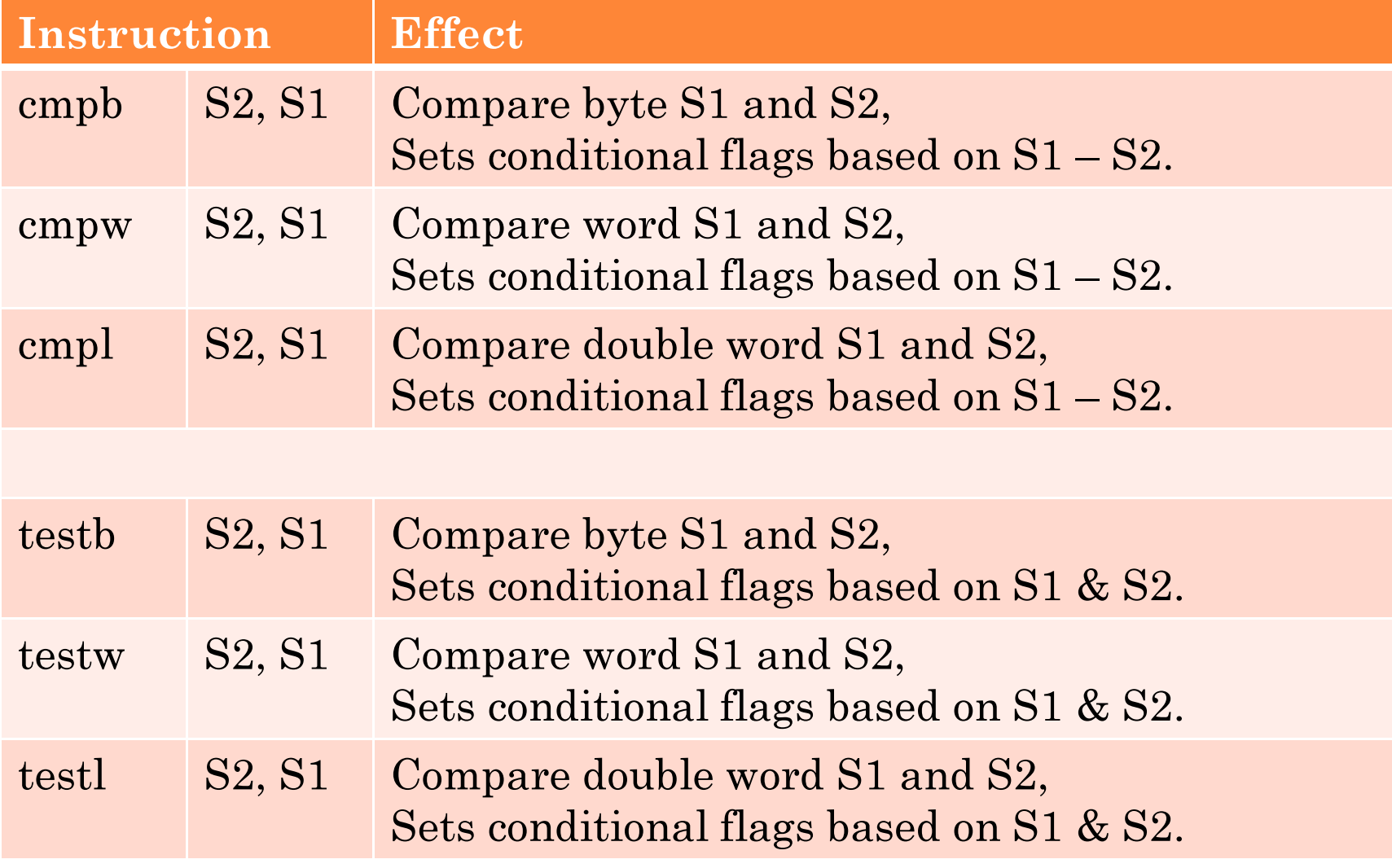

## ALL THE CHEAT <sup>S</sup>HEETS (SET)

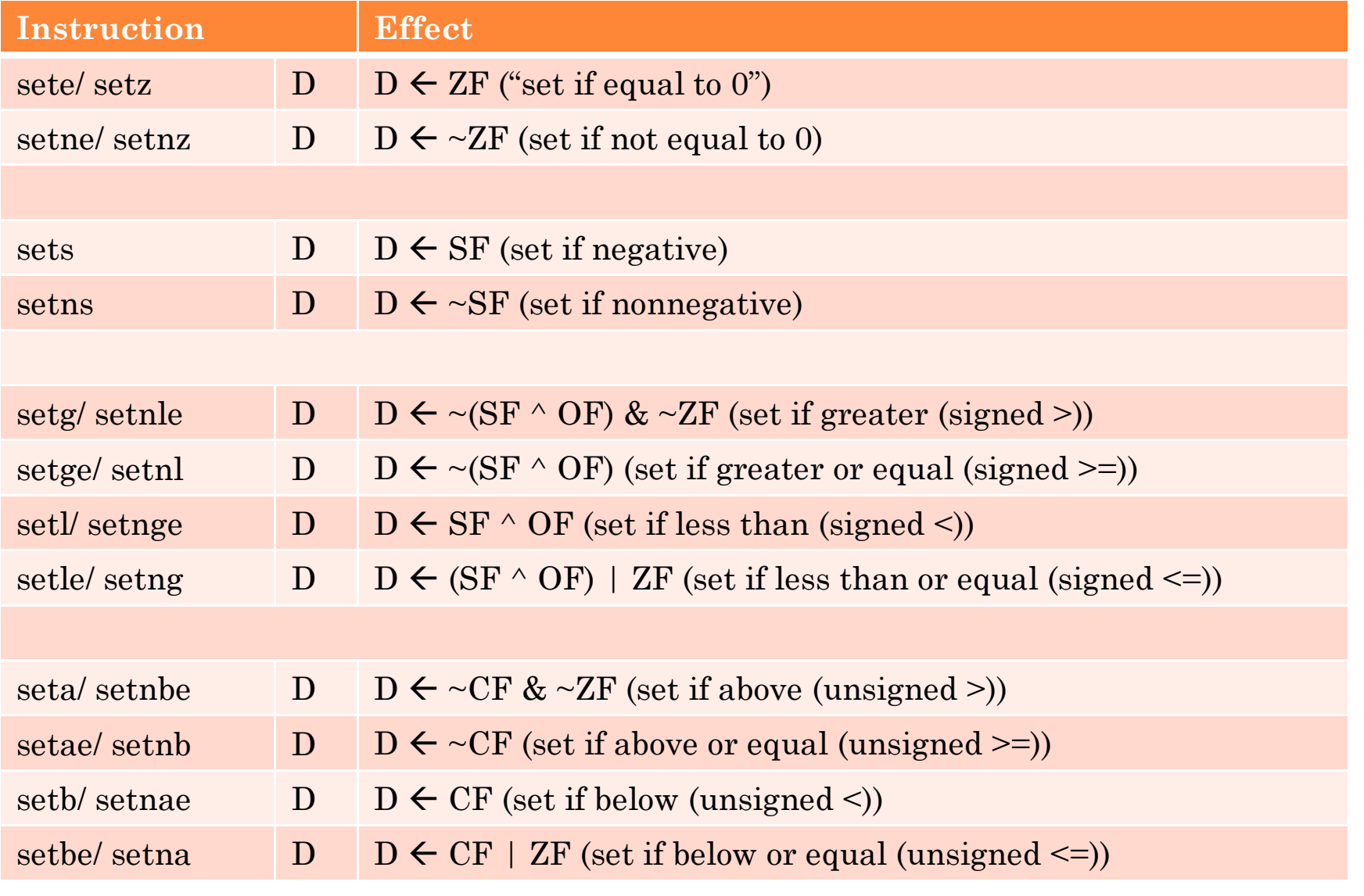

## ALL THE CHEAT <sup>S</sup>HEETS (JUMP)

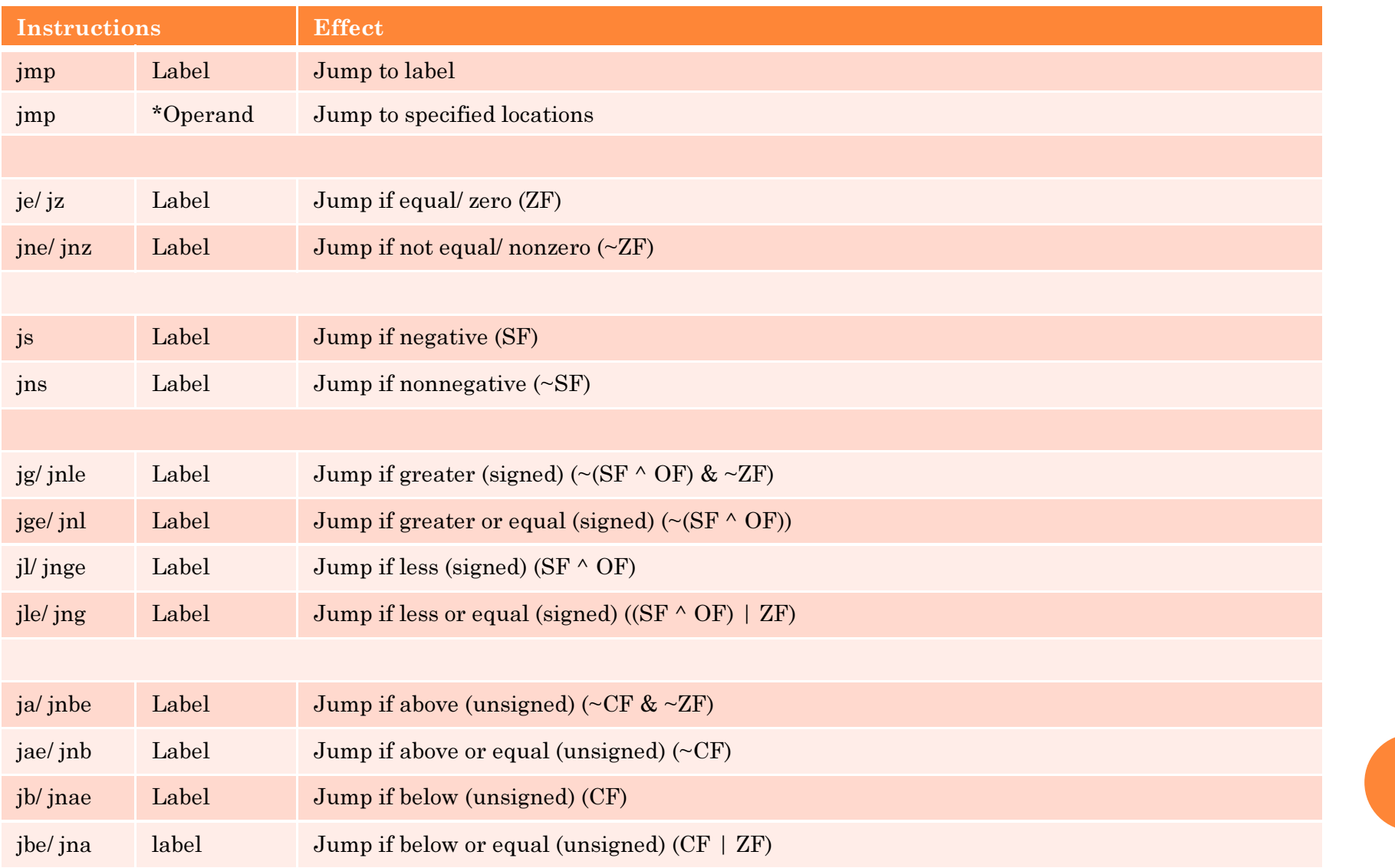

#### ALL THE CHEAT <sup>S</sup>HEETS (CMOVE)

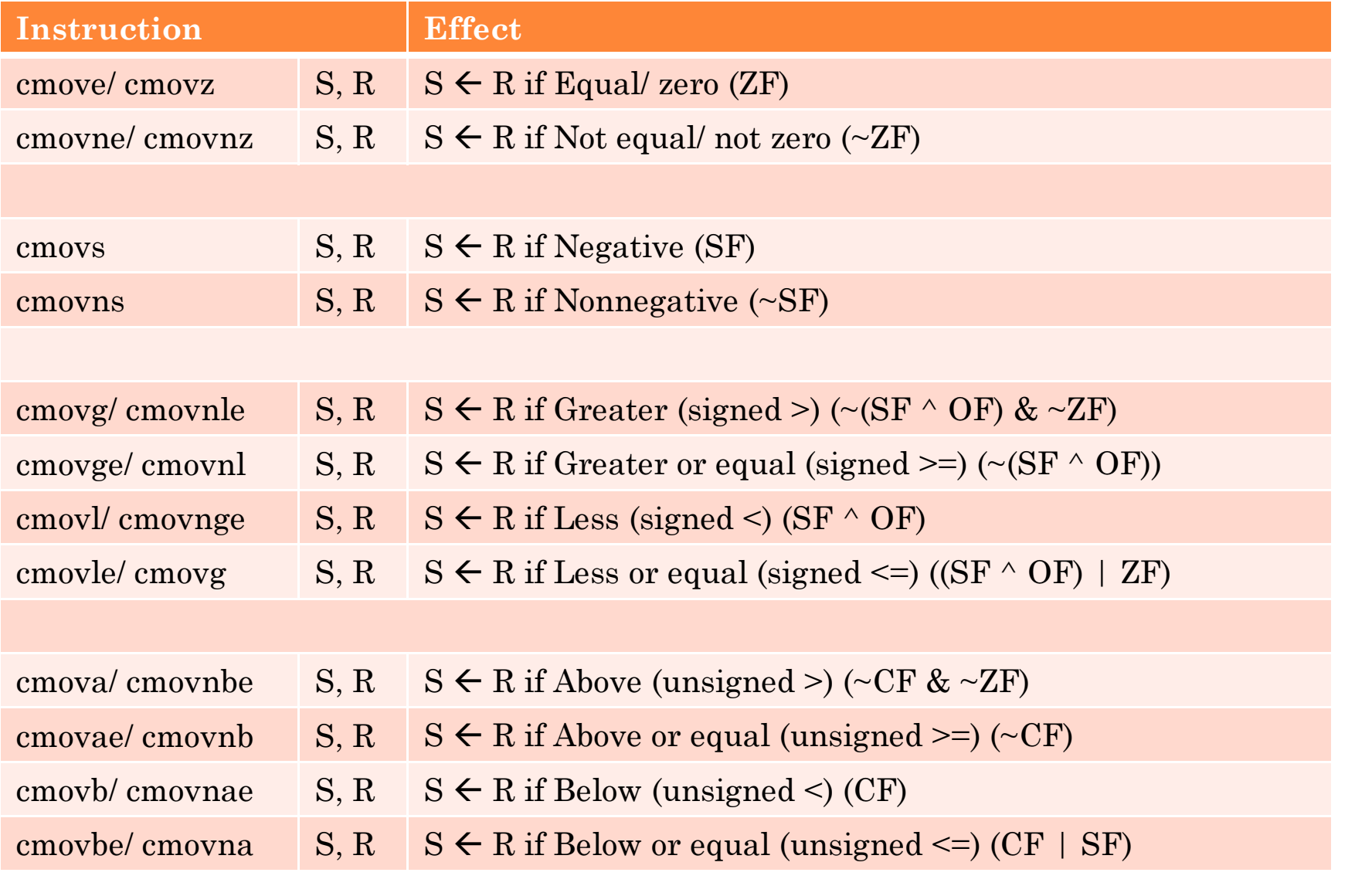

## ALL THE CHEAT SHEETS (CALLING)

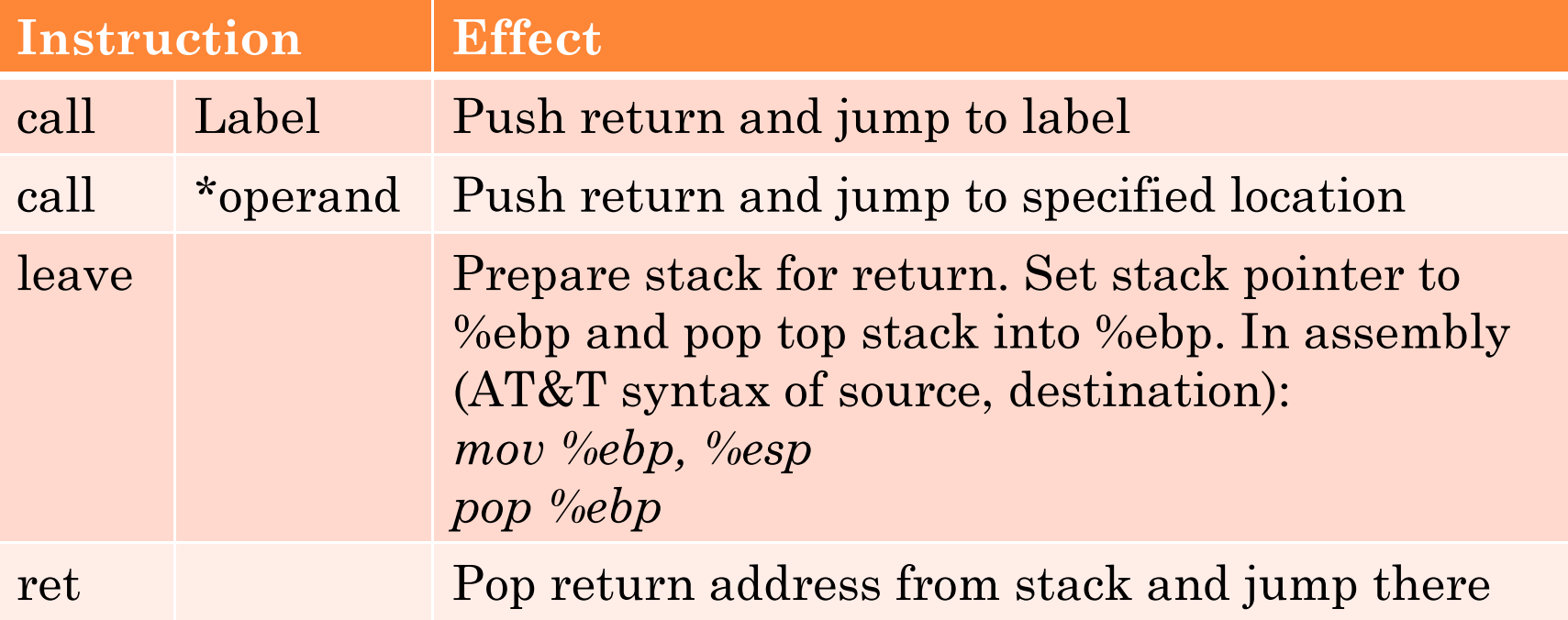

## DR. EVIL AND <sup>B</sup>OMBLAB

6 stages, each asking for input

- Wrong input  $\rightarrow$  bomb explodes (lose 1/2 point)
- $\bullet$ Each stage may have multiple answers
- You get:
	- Bomb executable
	- Partial source of Dr. Evil mocking you

Speed up next phase traversal with a text file

- Place answers on each line
- 0 Run with bomb as ./bomb <solution file>

# HOW IT <sup>W</sup>ORKS

- **o** "But how do I find the solutions if I don't have C code to work from?"
	- Read a lot of bomb disassembly
	- GDB
- If you're not working on a shark machine, your bomb won't work.
	- See "illegal host"

# WORKING THROUGH THIS THING

- **o** Read the disassembly
	- $phase_1$ ,  $phase_2$ ,  $phase_3...$
	- 0 explode\_bomb
	- $\bullet$ Understand what's going on

#### **o** GNU Debugger

- 0 Step through each instruction, examine registers..
- $\bullet$ Set up breakpoints
- $\bullet$  Make sure to type "kill" when you hit the explode\_bomb breakpoint
	- You're screwed once you hit here, so why not exit?

# BUT I DON'<sup>T</sup> <sup>K</sup>NOW <sup>H</sup>OW TO GDB??

#### **o** Here have a cheat sheet

- $\bullet$ http://csapp.cs.cmu.edu/public/docs/gdbnotes-x86-64.pdf
- $\bullet$ Everything you need to use GDB to solve bomblab

#### FANCY GDB

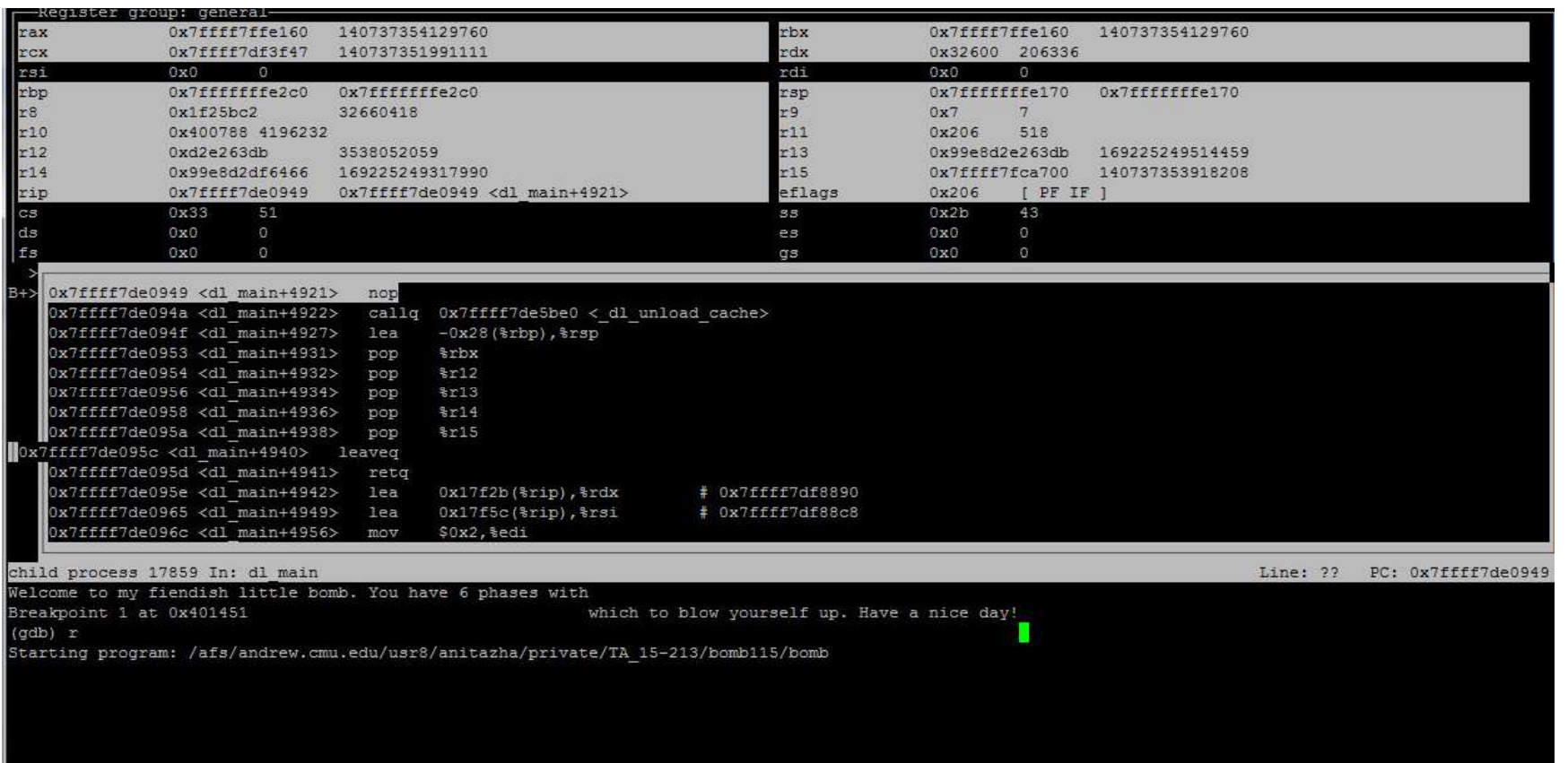

#### FANCY GDB COMMANDS

- Layout commands split GDB into cool windows
	- May/ may not lag a lot.
	- $\bullet$ Has a tendency to not work properly sometimes
- layout asm
	- Splits GDB into assembly and GDB command
- o layout src
	- Splits GDB into C source and GDB command
- o layout regs
	- Splits GDB into register window with either source or assembly, and GDB command
- Arrow, page up/down to traverse layout windows
- ctrl+x a to switch back to normal GDB

## GETTING <sup>S</sup>TARTED

 $\bullet$ Download and untar ON A SHARK MACHINE

- $\bullet$ shark> objdump  $-d$  bomb >> disassembly filename
- **o** shark> objdump –t bomb >> *symbol table filename*
- shark> strings bomb >> strings filename
- shark> gdb bomb
- $\bullet$  When you have solutions, put it into a text file. Then when you run gdb next time:
- (gdb)> run solution filename

#### CREDITS & QUESTIONS

- o http://stackoverflow.com/questions/757398/whatare-some-ways-you-can-manage-large-scaleassembly-language-projects
- o <u>http://www.xkcd.com/409/</u>
- P. 274 of CS:APP x86\_64 Registers
- P. 171 221 of CS:APP Assembly Instructions

## DEMO <sup>T</sup>IME

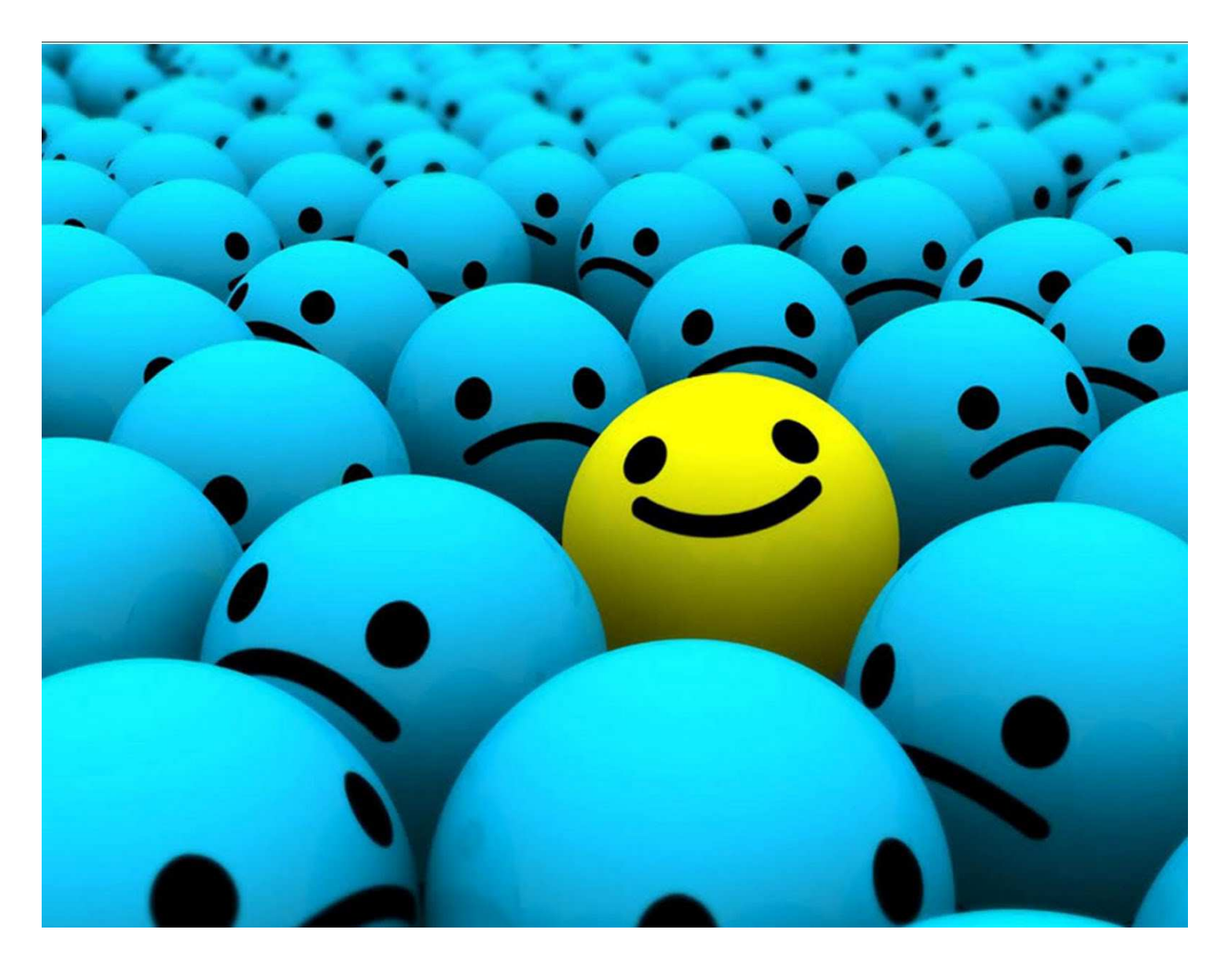